## Princeton University COS 217: Introduction to Programming Systems Manipulating C Strings

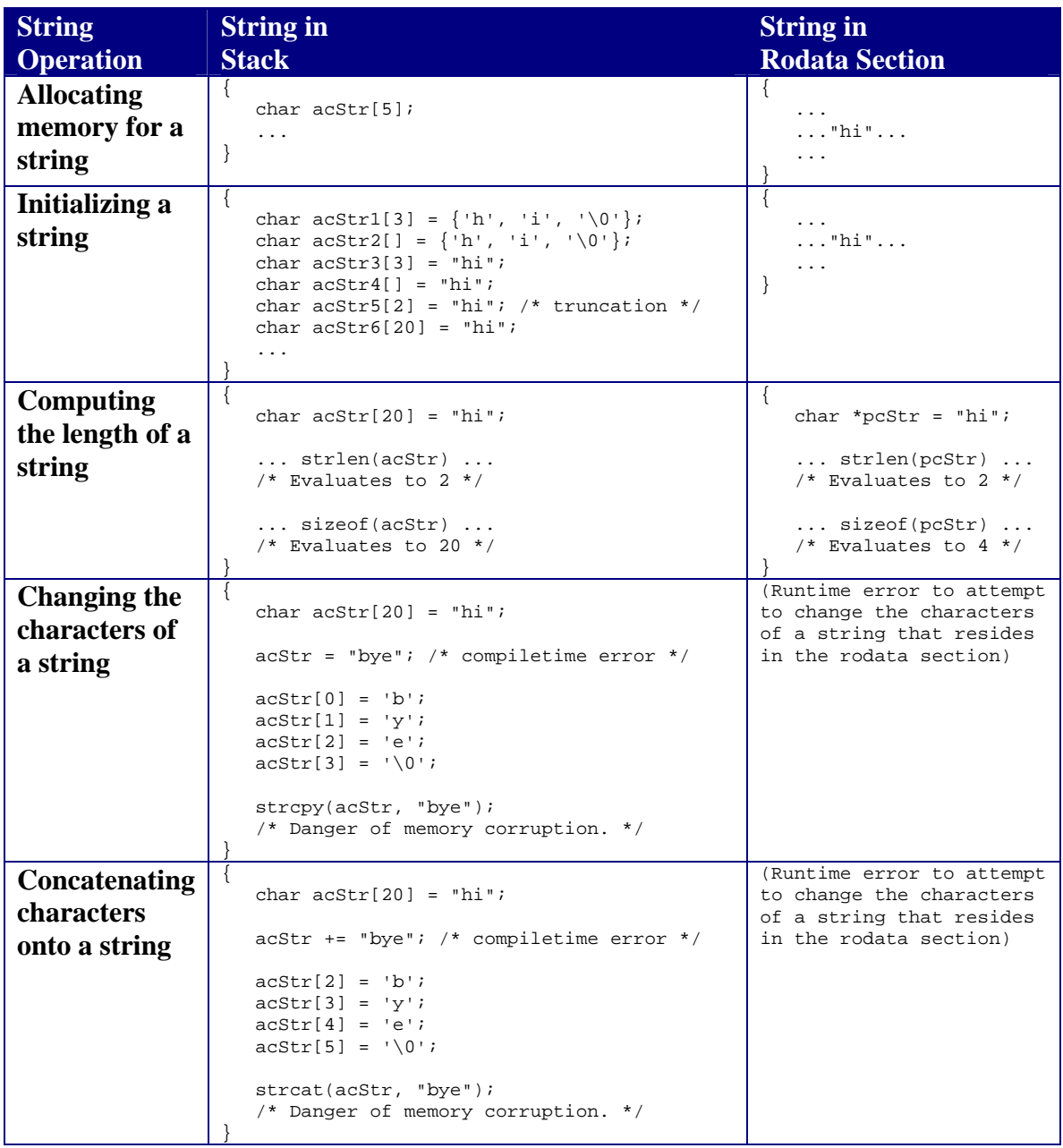

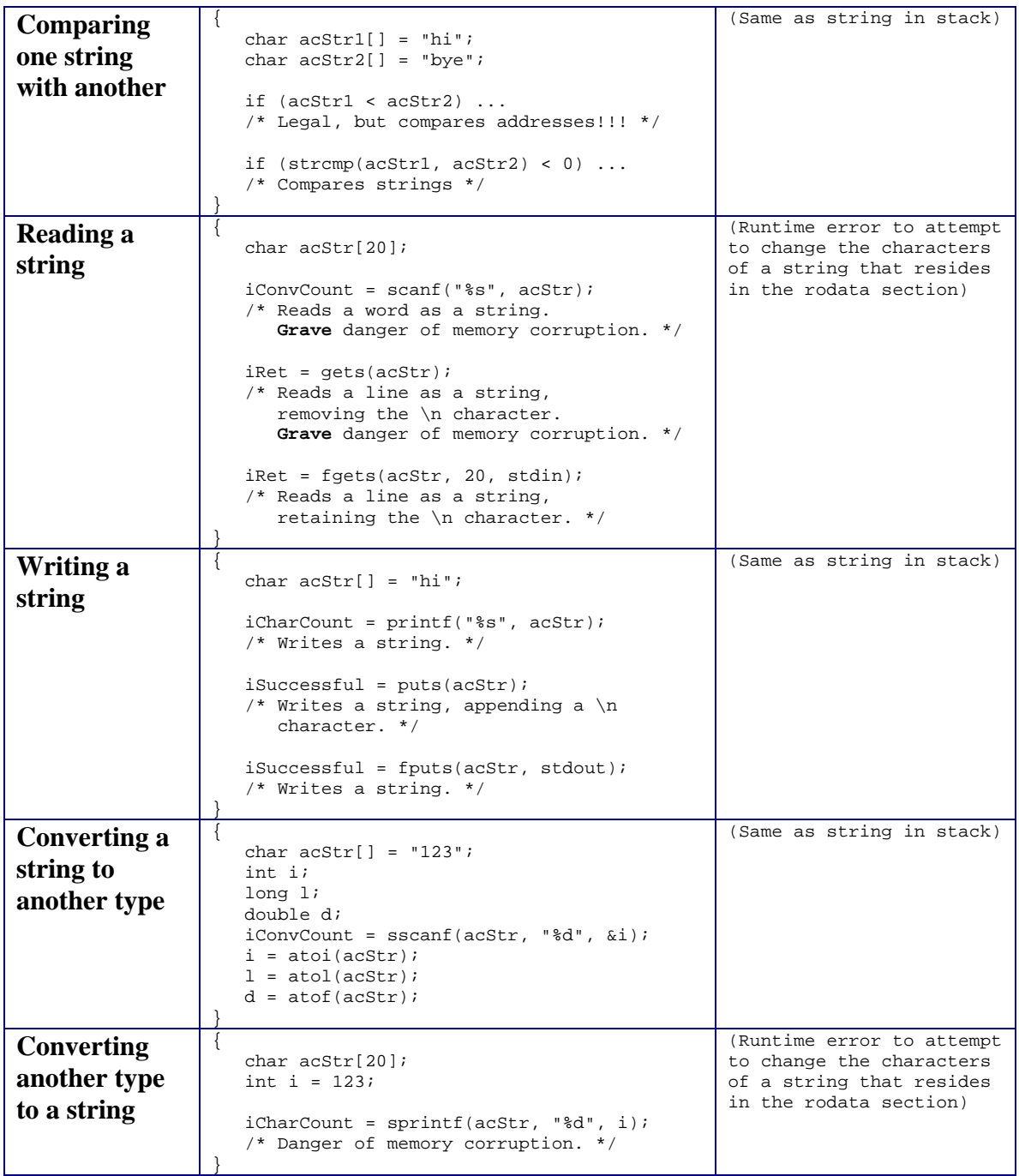

Copyright © 2007 by Robert M. Dondero, Jr.